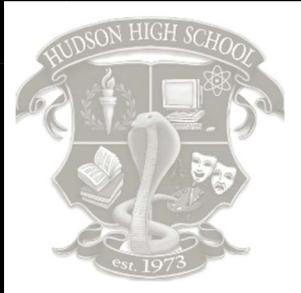

# HUDSON HIGH SCHOOL

Business Education department

### Foundations of Web Design 2016—17 Course Syllabus

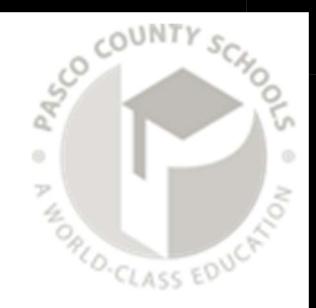

Instructor: Mr. Lewis S. Fowler School: 727.774.4200 • Google Voice: 727.755.6223 E-mail: lfowler@pasco.k12.fl.us or lfowler@Hudsonhigh.org • Room #701

#### Course Description

Site Development teaches you essential Web page development skills. You will learn to create sites using Hypertext Markup Language version 5 (HTML5) and Cascading Style Sheets (CSS). You will learn to write code manually, as well as use graphical user interface (GUI) authoring tools. You will also work with images, create hyperlinks, and add tables, forms, video and audio to your Web pages. Once certified, you have proven that you have foundational knowledge to develop basic Web sites. This certification is ideal for students and professionals who want a career in Web site design or marketing. Topics Include:

- Fundamental Web design with HTML5, CSS and JavaScript
- Hyperlinks, Web forms and tables
- Site design for mobile devices
- Image, audio and video editing
- Search Engine Optimization and Internet Marketing
- Content formatting with style sheets

Advanced students willing/wanting to further their certification path may choose to take Advanced HTML5/CSS3 Specialist. This course tests essential HTML5, Cascading Style Sheets (CSS) and JavaScript knowledge. These technologies, known as the Web development trifecta, provide Web pages that easily adapt to smartphones, tablets, gaming devices and smart TVs, as well as to traditional PCs. Furthermore, this course teaches deeper knowledge of HTML5 and CSS3, and thus assumes a certain amount of existing knowledge (such as basic HTML coding). This course is a natural step from our current CIW Foundations Site Development Associate (SDA) certification. Topics Include:

- Demonstrate advanced uses of the canvas element
- Implement JavaScript to create interactive pages
- Identify ways to determine browser compatibility for a page or device
- Implement HTML5 forms
- Use CSS3 to shape content on the page
- Design for mobile devices
- Implement HTML5 APIs
- Identify program flow issues in relation to JavaScript-based applications
- Design pages for a cloud-based storefront

#### Required Materials

- Writing Instruments (Pen, Pencil, etc.)
- Personal Email Account
- Google Drive Account (Provided to Students)
- Ability to Create Online Accounts (Certification Exam Center & Certification Process)

#### Grading Procedure and Evaluation Criteria

The following scale will be used to determine grades each quarter: A (90 - 100), B (80 - 89), C (70 – 79), D (60 - 69), F (0 - 59)

#### Grade Distribution (subject to change)

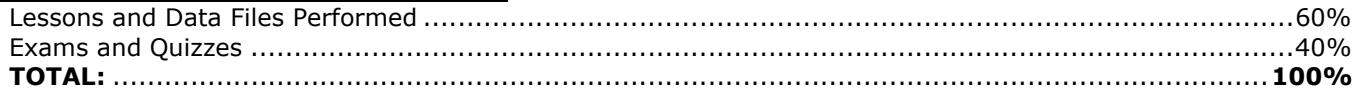

#### **Tentative Schedule (subject to change)**

Site Development Associate (SDA Certification)

- L1 Markup Language & Site Development Essentials L6 Web Forms
- 
- L3 Cascading Style Sheets (CSS) & Graphical Elements L8 Extending HTML
- 
- 
- 
- L2 HTML5 Coding L7 Video, Audio, & Image Techniques
	-
- L4 Hyperlinks L9 GUI HTML Editors & Mobile Sites
- L5 HTML Tables L10 Web Development for Business

#### Advanced HTML5/CSS3 (Specialist Certification - Advanced Students)

- 
- 
- L3 Intro to CCS v3
- L4 Using Advanced CSS Techniques
- L5 Intro to JavaScript
- L1 HTML5 Essentials L6 JS Events, Functions, & Methods L2 – Using CSS Technology L7 – Using HTML5 APIs
	- L8 Developing HTML5 Forms
	- L9 Completing, Submitting User Forms

2

L10 – Designing for Mobile Devices

#### Classroom, Grading and Attendance Policies

In order to ensure success in the classroom, students must attend class on a daily basis and submit assignments that are on time and complete. Classroom instruction will include both oral instruction and hands-on activities. Due to the electronic nature of this course, most assignments will be completed in class. If necessary, students will also have the opportunity to complete assignments outside of the classroom setting. Assignments turned in late will receive partial credit. If a student with an **excused absence** (noted with an admit received from Student Services) on the date an assignment was due, will be able to turn in an assignment for full credit upon return to class in accordance to Hudson High School's attendance policy. It is the student's responsibility to obtain all missed assignments.

#### Classroom Expectations and Rules

#### Please note that all District School Board of Pasco County AND Hudson High School rules will be enforced.

- Attendance is mandatory.
- Be prepared for class with the required materials each day.
- Please refrain from accessing games and websites unless directed by Mr. Fowler.
- Please refrain from misuse or abuse of classroom materials, including, but not limited to, all equipment, furniture, etc. Abuse of computer and classroom equipment will not be tolerated. A grading penalty will be assessed if such abuse occurs.
- Please do not consume food or drinks in the classroom.
- Mr. Fowler will direct the use of computers or either printer.
- Students may not change or modify ANY settings on the computers. This includes screen savers, wallpapers, icons or any other general settings.
- Students may only use personal technology, i.e. cell phones, MP3 players, iPods, iPads, when directed by Mr. Fowler. Otherwise, students should refrain from use while in the classroom and especially during instruction.

#### **Tardy Policy**

Tardiness: Students must be in the classroom and ready for instruction when the bell rings. Students are to adhere to the Hudson High School policy as follows:

- 1 st Offense Verbal Warning
- 2 nd Offense Teacher intervention; Call to Parent/Guardian
- 3 rd Offense Detention; Call to Parent/Guardian
- 4 th 7th Offense Classroom Referral

#### **Academic Dishonesty**

Academic dishonesty—including plagiarism, cheating or copying the work of another, using technology for illicit purposes, or any unauthorized communication between students for the purpose of gaining advantage during classroom assignments or examinations—is strictly prohibited. This covers all class-related tests, quizzes, reports, class assignments, and projects, both in and out of class. Consequences will include, but are not limited to zero on the assignment and/or project, parent notification, discipline referral, etc.

#### Classroom Procedures

Submitting Assignments - Students should identify ALL work and assignments they submit with their name, date and period indicated on each sheet of paper. This is for both handwritten and electronic submissions. Failure to do so may result in a student not receiving proper credit for their work. Unless indicated, all handwritten work should be turned in to Mr. Fowler' inbox, located on the lower left corner of Mr. Fowler' desk. Assignments that are emailed must be submitted to **lfowler@pasco.k12.fl.us** or **lfowler@hudsonhigh.org** with student name, date, period and name of assignment in the subject line.

**Hall Passes –** Students must receive permission from Mr. Fowler to leave the classroom for any reason. This includes, but is not limited to hall passes for the bathroom, clinic, front office, Student Services, guidance, another teacher's classroom, etc. Abuse of this procedure may result in a student not being able to leave the classroom during the class period.

#### Google Apps Consent and Additional Online Service Providers

Hudson High School will be using Google Apps and various additional online providers for academic projects and class work. Please complete the attached form for Mr. Fowler' class records. Parent and/or Legal Guardian Written Consent to participate in the Google Apps Project Instructions: Parents and/or legal guardians please read the attached Consent Form carefully. If you wish to consent, please complete and sign this Consent Form, and return the signed and completed form to Mr. Fowler as soon as possible.

### Web Design Course Syllabus 2016-2017

## Please return this signed form, along with the Google Apps Consent forms

## This form will count for a grade.

### Dear Student:

Your signature below indicates that you have read the course syllabus and understand what is required of you during this school year. You will receive a grade for your signature, as well as your parent/guardian and submitting this syllabus, along with the Google Apps Consent and District Media Release Form as soon as possible.

I am looking forward to a successful and rewarding year!

Print Student Name:

Student Signature: \_\_\_\_\_\_\_\_\_\_\_\_\_\_\_\_\_\_\_\_\_\_\_\_\_\_\_\_\_\_\_\_\_\_\_\_\_\_\_\_\_\_\_\_\_\_\_\_\_\_\_\_\_\_\_\_\_

Student ID#: \_\_\_\_\_\_\_\_\_\_\_\_\_\_\_\_\_\_\_

## Dear Parent/Guardian:

Your signature below indicates that you have read and reviewed this course syllabus with your student. Please return this completed form as soon as possible. Your student will receive a grade for the signed syllabus, as well as both forms being submitted.

Thank you and I look forward to working with you this school year!

Print Parent/Guardian Name: **Example 2018** 

Parent/Guardian Signature: \_\_\_\_\_\_\_\_\_\_\_\_\_\_\_\_\_\_\_\_\_\_\_\_\_\_\_\_\_\_\_\_\_\_\_\_\_\_\_\_\_\_\_\_\_\_\_\_\_\_

Date:  $\Box$ 

Sincerely,

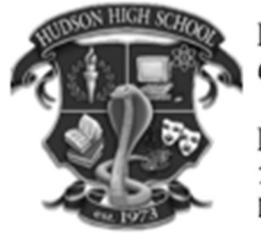

Lewis S. Fowler, Business Education Instructor Career and Technical Education Department

3

**Hudson High School** 14410 Cobra Way, Hudson, Florida 34669 Phone: (727) 774.4200 | Voicemail: (727) 755.6223